## SAP ABAP table GRPC S CAPA PLAN LIST {CAPA Plan list}

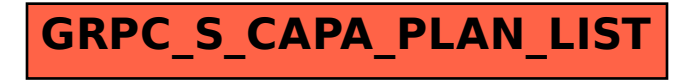